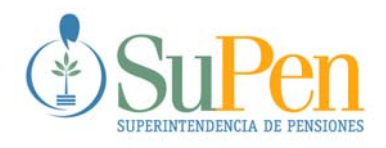

## **NT‐2008‐01**

# **CÁLCULO DEL VALOR EN RIESGO (***VaR***) PARA LAS CARTERAS DE INVERSIONES EN INSTRUMENTOS FINANCIEROS PROPIEDAD DE LAS OPERADORAS DE PENSIONES COMPLEMENTARIAS**

# **Actualizado al 22 de diciembre de 2008**

**Clasificación JEL: G23, G28 Clave: Pensiones, Sistemas de Capitalización Individual, Valor en Riesgo**

# **CÁLCULO DEL VALOR EN RIESGO (***VaR***) PARA LAS CARTERAS DE INVERSIONES EN INSTRUMENTOS FINANCIEROS PROPIEDAD DE LAS OPERADORAS DE PENSIONES COMPLEMENTARIAS1**

#### **I. INTRODUCCIÓN**

En la Sesión 743‐2008 de 12 de setiembre de 2008, el Consejo Nacional de Supervisión del Sistema Financiero (CONASSIF) aprobó la inclusión del Capítulo de "Suficiencia Patrimonial de las Entidades Autorizadas", en el Reglamento sobre la Apertura y Funcionamiento de las Entidades Autorizadas y el Funcionamiento de los Fondos de Pensiones, Capitalización Laboral y Ahorro Voluntario Previstos en la Ley de Protección al Trabajador". En esta sesión se determinó que los lineamientos para el cálculo del Valor en Riesgo (*VaR*) serían dispuestos mediante Acuerdo del Superintendente. En este sentido, el 20 de octubre de 2008, el Superintendente emitió el SP‐A‐124 denominado "Lineamientos para el Cálculo de la Suficiencia Patrimonial de las Entidades Autorizadas".

A efecto de brindar mayor detalle sobre los aspectos operativos relacionados con el cálculo del *VaR* que la Superintendencia de Pensiones empleará para dar cumplimiento a dicha normativa, se elaboró esta Nota Técnica. Lo anterior cumple con lo dispuesto en el artículo 9 del SP‐A‐124, en cuanto a poner en la web de la SUPEN, el método de cálculo del *VaR.*

#### **II. PROCEDIMIENTO DE CÁLCULO**

#### **A. Datos**

 $\overline{a}$ 

Los datos necesarios para el cálculo son los siguientes:

- Cartera de inversiones a la fecha de interés presentada por emisión, definida la emisión según el código ISIN o CUSIP. Si la emisión no cuenta con este código, se tomará como emisión aquella con igual emisor, instrumento, fecha de vencimiento y margen.
- Los precios de los instrumentos en cartera para cada uno de los días que intervienen en el cálculo del *VaR* (total de 521 precios)*.*  El proveedor de precios puede ser la Bolsa Nacional de Valores (BNV) u otra entidad inscrita como tal en la Superintendencia General de Valores. Para aquellos casos que requieran completar las series de precios de instrumentos de emisores internacionales se utiliza el Sistema Electrónicos de Información *Bloomberg*.
- Curva Soberana en dólares y colones, para cada uno de los días que intervienen en el cálculo del *VaR.*
- Tipos de cambio del colón de compra con respecto a cada una de las monedas extranjeras en que están denominados los títulos de la cartera.
- Los valores de la unidad de desarrollo (UDES) en el caso de instrumentos denominados de esa forma.

La frecuencia de la base de datos de precios y por consiguiente de los retornos es diaria.

Si las series de rendimientos de las emisiones no están completas, se aproxima su rendimiento diario, de manera que se cuente con 500 observaciones para cada uno de los días que intervienen en el cálculo, de manera que no se subestime su variabilidad.

<sup>&</sup>lt;sup>1</sup>Los comentarios y observaciones pueden dirigidos a la siguiente dirección electrónica: castroc@supen.fi.cr.

Para el cálculo del *VaR* se consideran las inversiones en instrumentos financieros sin deducir las estimaciones por deterioro. Se excluyen en el cálculo del VaR los siguientes instrumentos: fondos de inversión, notas estructuradas, operaciones de reporto y reporto tripartito, acciones y bonos con opción de redención anticipada.

#### **B. Procedimiento de cálculo**

El cálculo del *VaR* se realiza con 500 observaciones de los rendimientos de los instrumentos en la cartera, con un nivel de confianza del 95% y con un horizonte temporal de 21 días, según lo establecido por el CONASSIF en el artículo 50 de Reglamento de Apertura y Funcionamiento, el procedimiento de cálculo del *VaR* que sigue la Superintendencia de Pensiones es el siguiente:

1. **Cálculo de las participaciones relativas:** se obtienen a partir de la cartera valorada a precios de mercado para el día de cálculo y se aplica la siguiente fórmula:

$$
\mathcal{W}_i = \frac{\mathcal{X}_i}{\sum_{I=1}^n \mathcal{X}_i}
$$

Donde:

*wi* = participación de la emisión *i* en el total de la cartera

*xi* = valor de mercado de la emisión *i*

 $\sum_{I=1}^n$  $\sum\limits_{l=1}^n \chi_{_l}$ = valor de mercado de la cartera<br>*I* 

2. **Conversión por unidad de cuenta:** si el instrumento está denominado en una moneda diferente al colón, el precio del instrumento debe colonizarse. Para lo anterior se sigue la siguiente fórmula:

$$
P_i^{\sigma} = P_i^{me} * TC_i
$$

Donde:

- $P^{\varepsilon}_i$  = precio de la emisión *i* en colones
- *Pme i* = precio de la emisión *i* en moneda extranjera
- $TC$   $_i$ <sup>=</sup> tipo de cambio del colón con respecto a la moneda extranjera en la cual está denominada la emisión *i*.

Para calcular el tipo de cambio del colón con respecto a una moneda extranjera diferente del dólar estadounidense, se debe multiplicar el tipo de cambio de referencia para la compra del dólar estadounidense por el tipo de cambio del dólar estadounidense con respecto a la moneda extranjera en la cual está denominada la emisión *i* para la fecha de interés, según la información provista por el Banco Central de Costa Rica en su sitio de internet.

Los precios denominados en unidades de desarrollo deben ser colonizados con el valor de la unidad de desarrollo del día al que corresponde el precio.

3. **Cálculo del rendimiento a 21 días:** para cada emisión, se calcula la serie diaria requerida para el cálculo del *VaR*, según la siguiente aproximación logarítmica:

$$
R_{(i,t)} = \ln(\frac{P_{(i,t)}}{P_{(i,t-21)}})
$$

Donde:

 $R_{(i,t)}$  = Rendimiento de la emisión *i* en el día t.

 $P_{\mu}$  = Precio de la emisión *i* en el día t.

 $P(i_{i,t-21})$  = Precio de la emisión i en el día t-21.

4. **Cálculo del rendimiento de la cartera**: para cada uno de los días incluidos en el cálculo del *VaR* se obtiene de multiplicar los ponderadores actuales (*wi*) con los rendimientos históricos en cada instante t, de la forma descrita a continuación:

$$
RC_{(i,t)} = \sum_{i=1}^{n} w_i * R_{(i,t)}
$$

Donde:

 $RC_{\scriptscriptstyle (i,t)}$ = Rendimiento de la Cartera el día t.

 $\pmb{R}_{\scriptscriptstyle (i,t)}$ = Rendimiento de la emisión *i* en el día t.

*wi* = participación de la emisión *i* en el total de la cartera

5. **Determinación del** *VaR* **relativo:** con los rendimientos diarios de la cartera resultante del paso anterior, se ordena de menor a mayor. El *VaR* se determina de conformidad con la observación que ocupa la posición en la que se acumula el 5% de las observaciones, dado que el nivel de significancia es del 95%, es decir, se toma, vigésima quinta peor observación ((500x (1‐95%)). Para obtener el VaR de la cartera en Excel, se usa la fórmula del *k.esimo* menor, así:

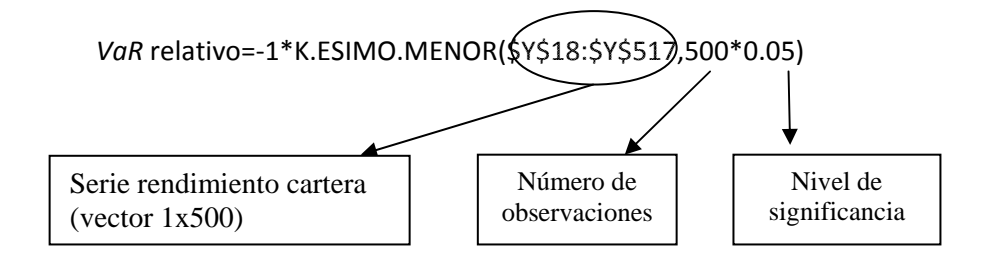

El resultado del *VaR* relativo se redondea a dos decimales.

6. **Determinación del l** *VaR* **absoluto:** para obtener su valor monetario, se multiplica este porcentaje (*VaR* relativo) por el valor de mercado del portafolio a la fecha de cálculo. El valor obtenido es el monto absoluto de pérdida expresada en colones.

7. **Método para completar series: s**i un i*nstru*mento cuenta con un número de observaciones de precio inferior a 521, es necesario completar las series. A tal efecto se establece el siguiente procedimiento:

#### *a. Instrumentos de emisores locales*

Los precios de los instrumentos denominados en colones se aproximan utilizando la Curva Soberana en colones y dólares determinada por la Bolsa<sup>2</sup>. El procedimiento es el siguiente<sup>34</sup>:

i. Si el instrumento se compra recién emitido, o sea no tiene precio histórico, se buscan los instrumentos de la curva soberana con los vencimientos más cercanos al vencimiento del instrumento cuyo precio se desea calcular. Con los precios de los instrumentos de la curva se interpola para obtener el precio buscado, según los días al vencimiento del instrumento entre los dos puntos de la curva ubicados.

#### *Precio calculado (PC)= P1+ ((t2‐t)\*(P2‐P1))/ (t2‐t1)*

Donde:

- **P1:** precio del instrumento de la curva con vencimiento menor al del instrumento buscado y *t1* es el plazo al vencimiento en días de dicho instrumento.
- *P2:* precio del instrumento de la curva con vencimiento posterior al del instrumento buscado y *t2* es el plazo al vencimiento de este instrumento.

Si la fecha de vencimiento es mayor al último punto de la curva, se toma como precio el último punto de la curva.

ii. Si el instrumento no tiene precio para una fecha dada, pero cuenta con algún precio, al procedimiento anterior se le hacen los siguientes ajustes:

Se calcula el precio calculado *(PC)* igual que en el inciso anterior para los días en que no existen observaciones y se calculan los cambios diarios de dichos datos de la siguiente forma:

#### *LN (PC t+1/PC t)*

Finalmente, se multiplica el primer precio observado del instrumento (que se mantendrá fijo), por el cambio diario obtenido en el paso anterior, así:

#### *LN (PC t+1/PC t)+1*

#### *b. Instrumentos emisores extranjeros*

Si la serie de precios no está completa, se toman los precios reportados por el *Bloomberg Generic*, correspondientes al precio de cierre del mercado internacional *(Px\_Last).* Si a pesar de lo anterior no se logra alcanzar la cantidad de observaciones necesarias, los instrumentos reciben un

 $3$  Este procedimiento es igual para todas las emisiones sean de emisores nacionales y extranjeros, lo que cambia es la conformación de la curva de rendimiento <sup>a</sup> emplear. <sup>4</sup> Para detalles sobre el cálculo, ver Anexo 1.

 $\overline{a}$ 

<sup>2</sup> A partir del cambio de proveedor de precios, se tomarán los instrumentos que conforman la curva *yield* en colones y dólares que establezca la metodología de valoración que utiliza la OPC.

tratamiento diferente de acuerdo con su naturaleza y se separan inicialmente en cuatro grupos: notas del Tesoro (*T‐bill),* bonos del Tesoro (*T‐bond*), Agencias del Gobierno de Estados Unidos y bonos corporativos, y otros bonos soberanos**<sup>5</sup>** .

- i. **Notas del Tesoro:** los precios se aproximan con los rendimientos de la curva *Constant matrurity Treasury (CMT)* proporcionada por el sistema de información *Bloomberg* (ticket H15T*i*M INDEX, para i=1,3 y 6). De acuerdo con el plazo al vencimiento, el rendimiento se obtiene por interpolación entre los rendimientos de los dos instrumentos de la curva CMT cuyos plazos al vencimiento se encuentren más cerca del plazo al vencimiento del instrumento cuyo rendimiento se a calcular<sup>6</sup>. Con los rendimientos obtenidos anteriormente, se calcula en precio mediante la fórmula de Excel **LETRA.DE.TES.PRECIO (liquidación, vencimiento, descuento).**
- ii. **Bonos del Tesoro:** los precios se aproximan con los rendimientos de la curva *Constant matrurity Treasury (CMT)* proporcionada por el sistema de información *Bloomberg* (ticket H15T*i*Y INDEX, para i=1,2,3,…,30). De acuerdo con el plazo al vencimiento, el rendimiento se obtiene por interpolación entre los dos instrumentos de la CMT entre los que se encuentre el instrumento a calcular. Con los rendimientos obtenidos, se calculan los precios mediante la fórmula de Excel *PRECIO (liquidación, vencimiento, tasa, rdto, amortización, frecuencia,…)***.**
- iii. **Agencias y Bonos Corporativos:** los precios se aproximan con los rendimientos de la curva Curva *Swap* (*ticket* de *Bloomberg SWYC 23*, específicamente *US000iM INDEX*, para i=1 a 12 meses y *USSWAPi INDEX* para i superior a 2 años). De acuerdo con el plazo al vencimiento, el rendimiento se obtiene por interpolación entre los dos instrumentos de la Curva SWAP entre los que se encuentre el instrumento a calcular. Con los rendimientos obtenidos, se calculan los precios mediante la fórmula de Excel *PRECIO (liquidación, vencimiento, tasa, rdto, amortización, frecuencia,…)***.**
- iv. **Otros Bonos Soberanos:** los precios de estos instrumentos se aproximan con la curva soberana del país que corresponda y el precio se calcula con la fórmula de Excel para Precio del instrumento de que se trate.

Para todos los casos anteriores, una vez obtenidos los precios según el procedimiento que corresponda, según la clase de instrumento de que se trate, se pueden presentar las siguientes situaciones:

- i. Si el instrumento se compra recién emitido, o sea no tiene precio histórico, se toman los precios calculados directamente.
- ii. Si el instrumento tiene precios históricos, se toma el precio que brinde el *Bloomberg* para el día en que la OPC informe a la SUPEN la compra del instrumento, ‐en el caso de los cero cupón, se toma el rendimiento de ese día y se le aplica la fórmula de precio del EXCEl‐ y se realiza el siguiente ajuste:

 $\overline{a}$ 

<sup>5</sup> Para más detalles, ver Anexo B.

<sup>&</sup>lt;sup>6</sup>La interpolación se realiza en forma análoga a la presentada en el Anexo A, sólo que en lugar de precios se utilizan rendimientos. Estos cálculos se realizan de esta manera por la forma en que está diseñada la base de datos de la SUPEN.

Se toman los *PC* igual que en el inciso anterior para los días en que no existe observaciones. Luego se calculan los cambios diarios de dichos datos y se le suma 1, de la siguiente forma:

### *LN (PC t+1/PC t)*

Finalmente, se multiplica el primer precio observado del instrumento, por el cambio anterior +1., así:

#### *LN (PC t+1/PC t)+1*

## **ANEXO A Metodología de la curva soberana**

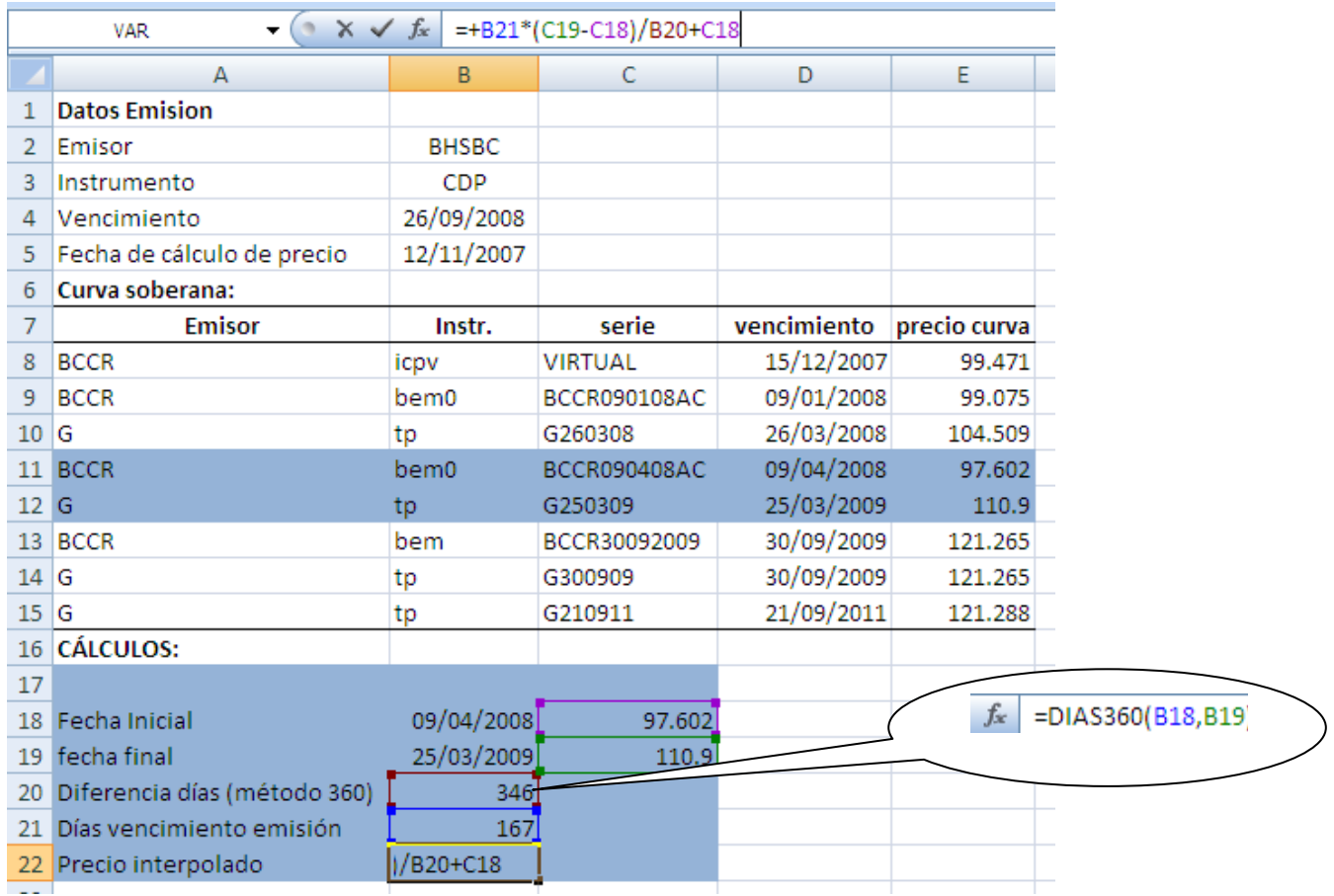

## **Caso 1. Instrumento sin precio observado**

## **Caso 2. Instrumento con precio observado**

Se calcula el PC igual que en el caso 1 y se calcula el cambio porcentual más 1. Luego se multiplica por el precio observado:

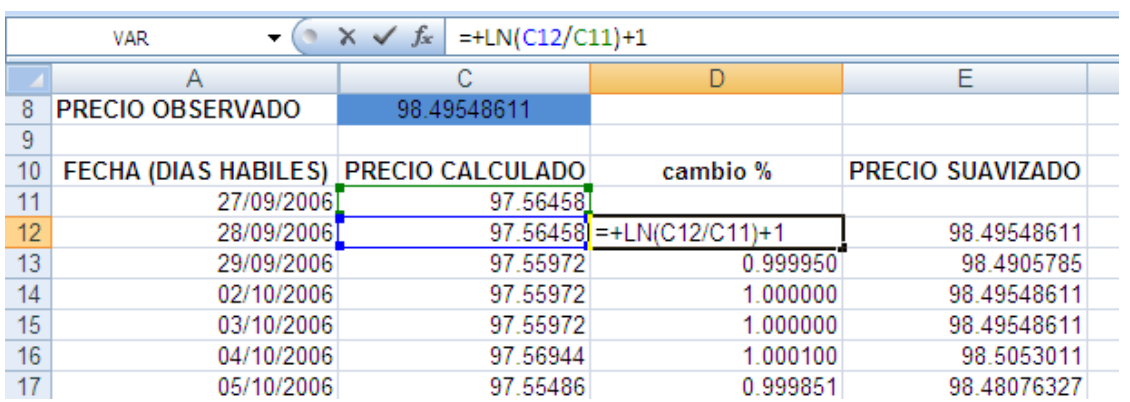

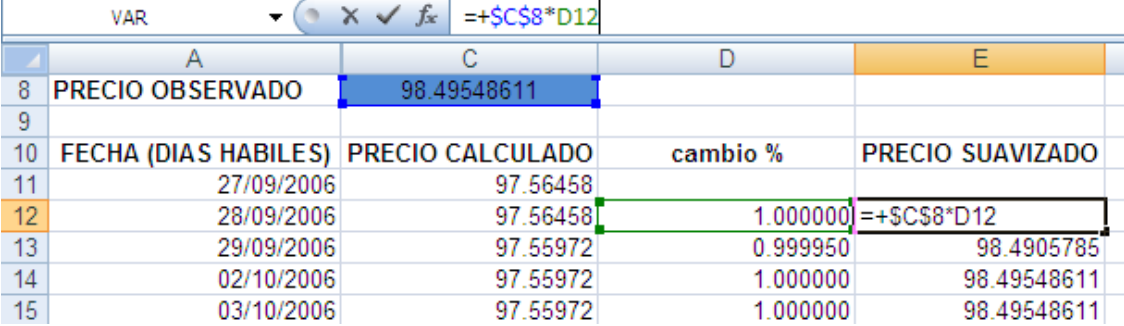

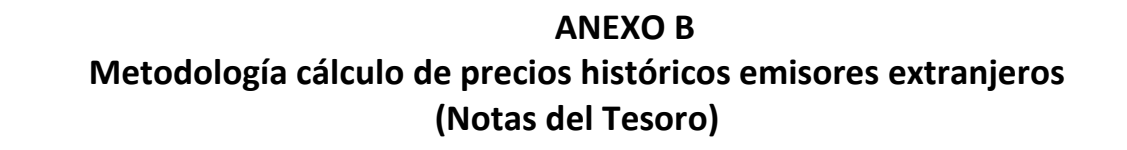

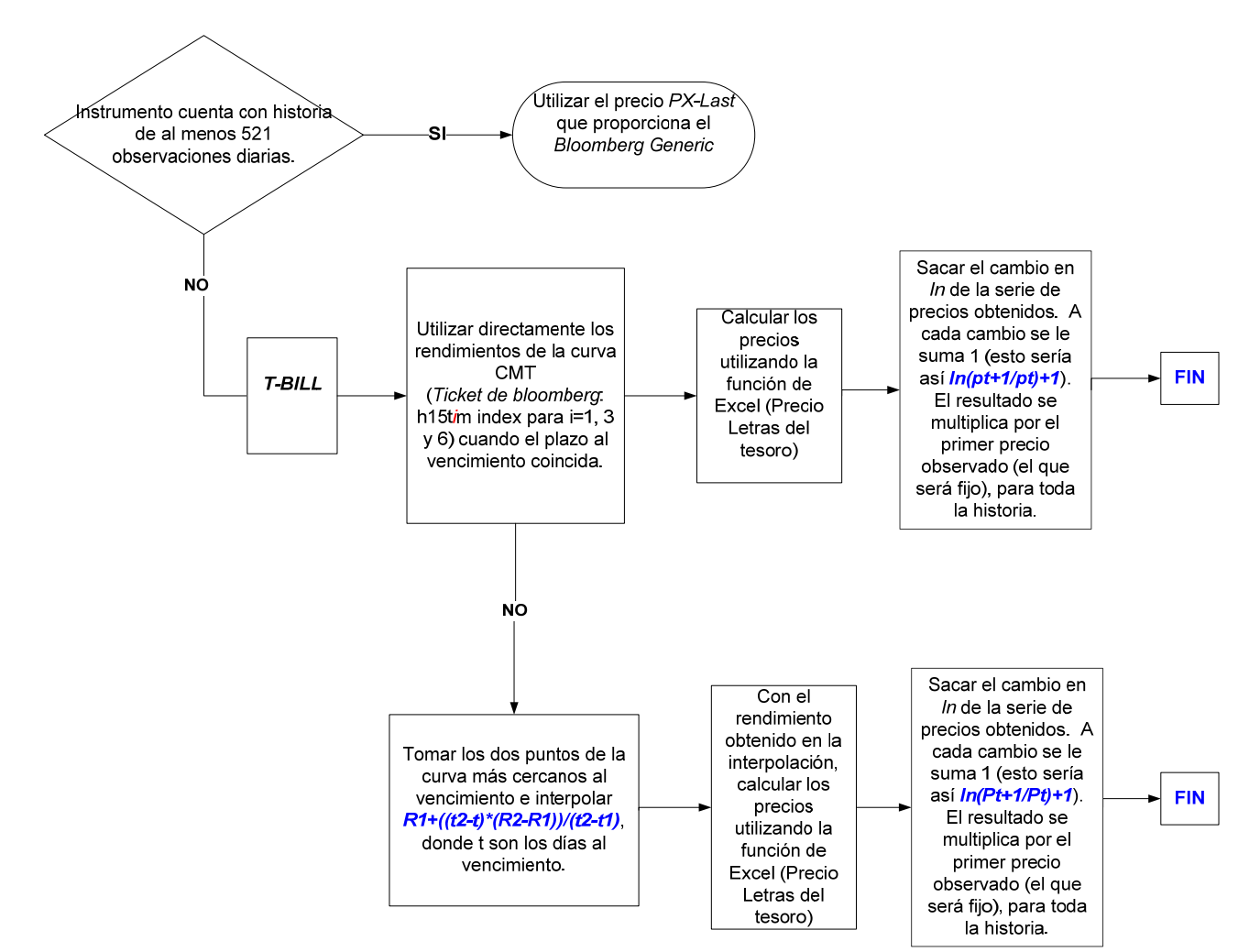

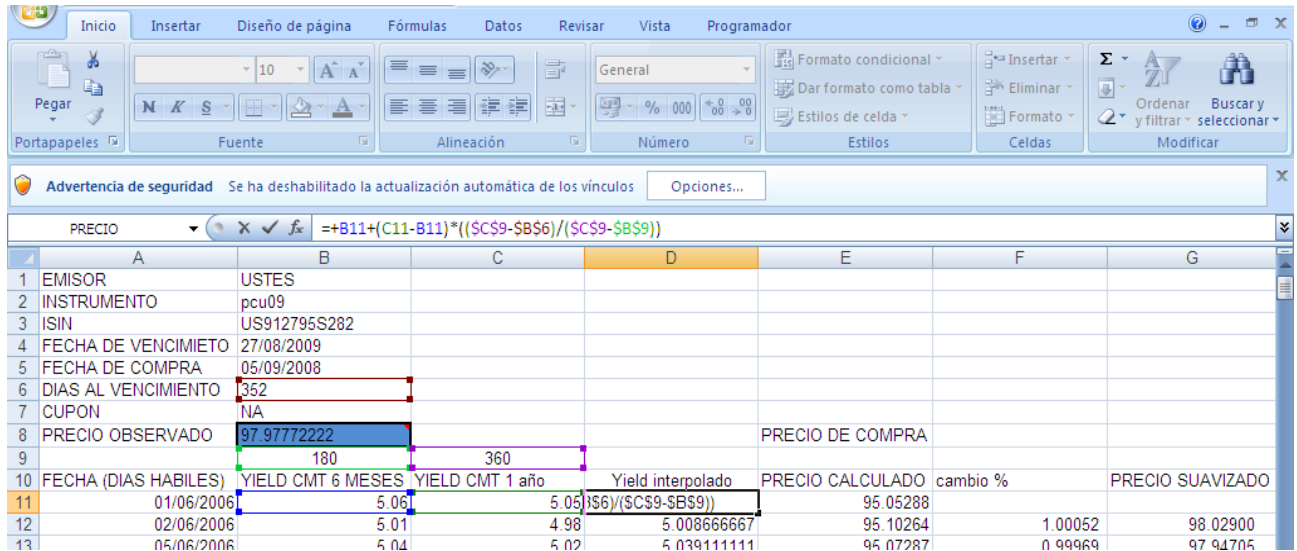

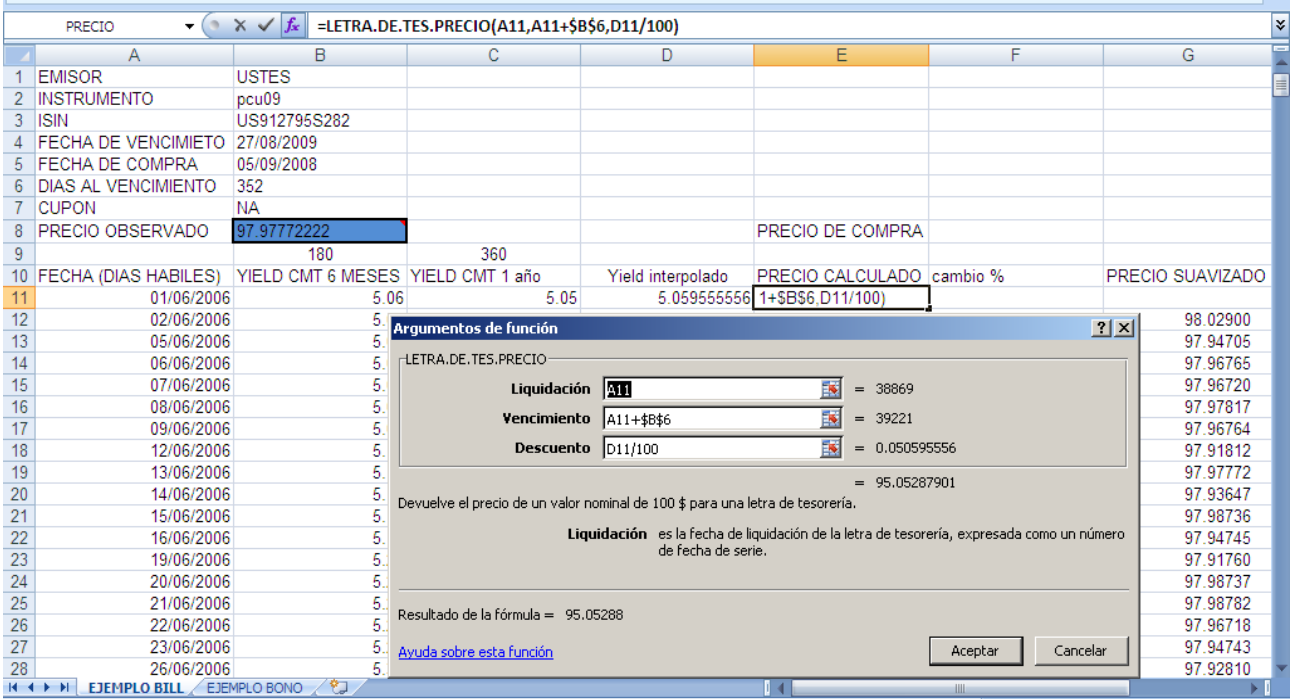

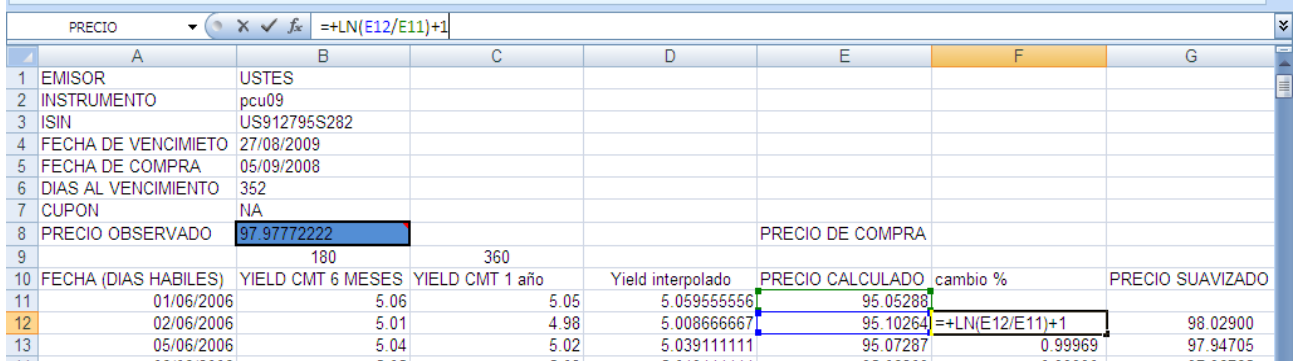

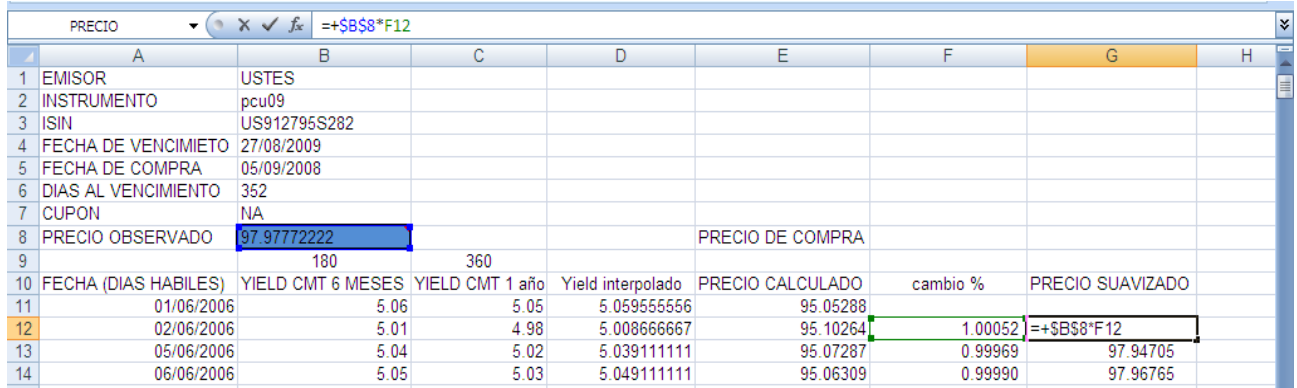

## **ANEXO B (Bonos del Tesoro)**

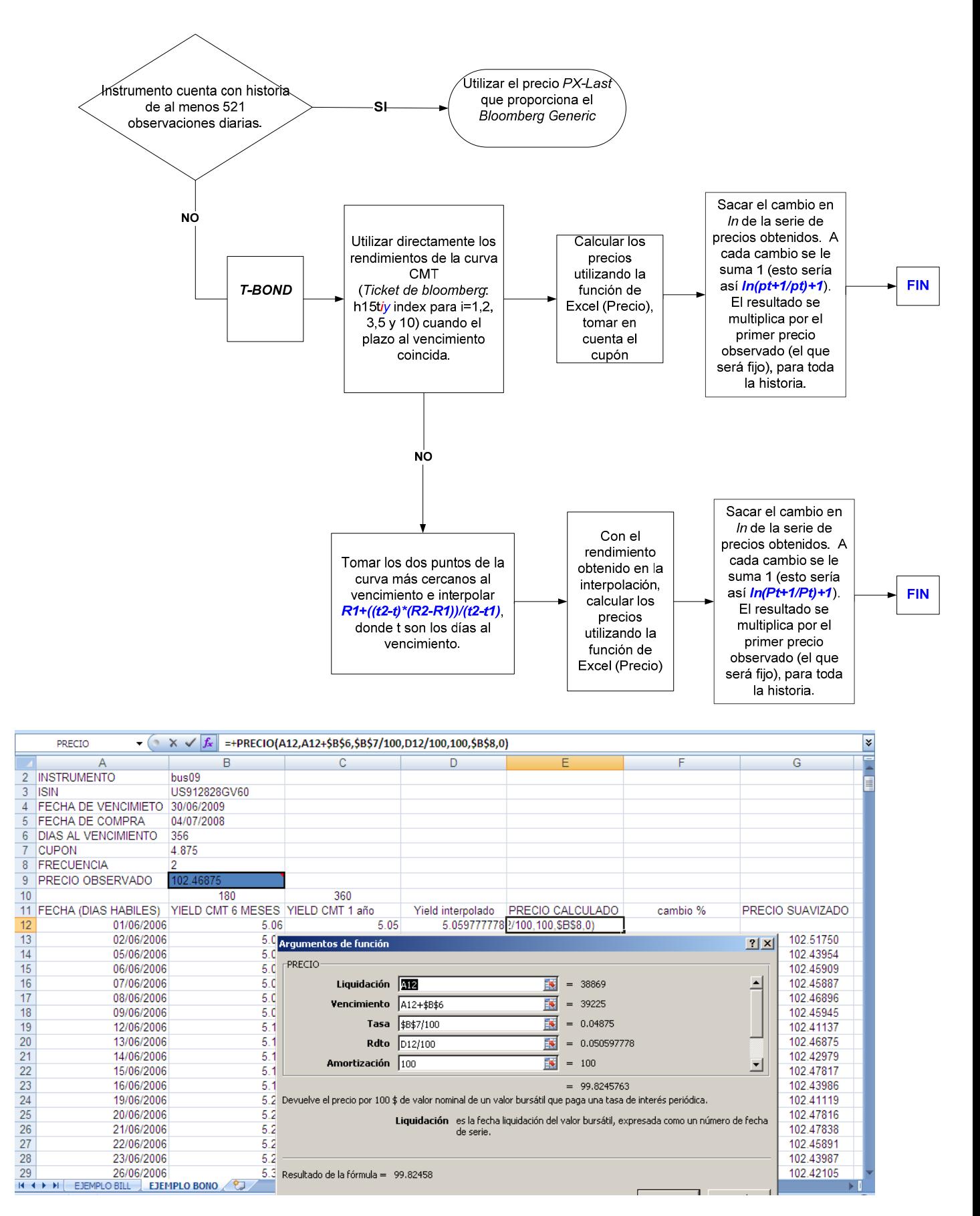

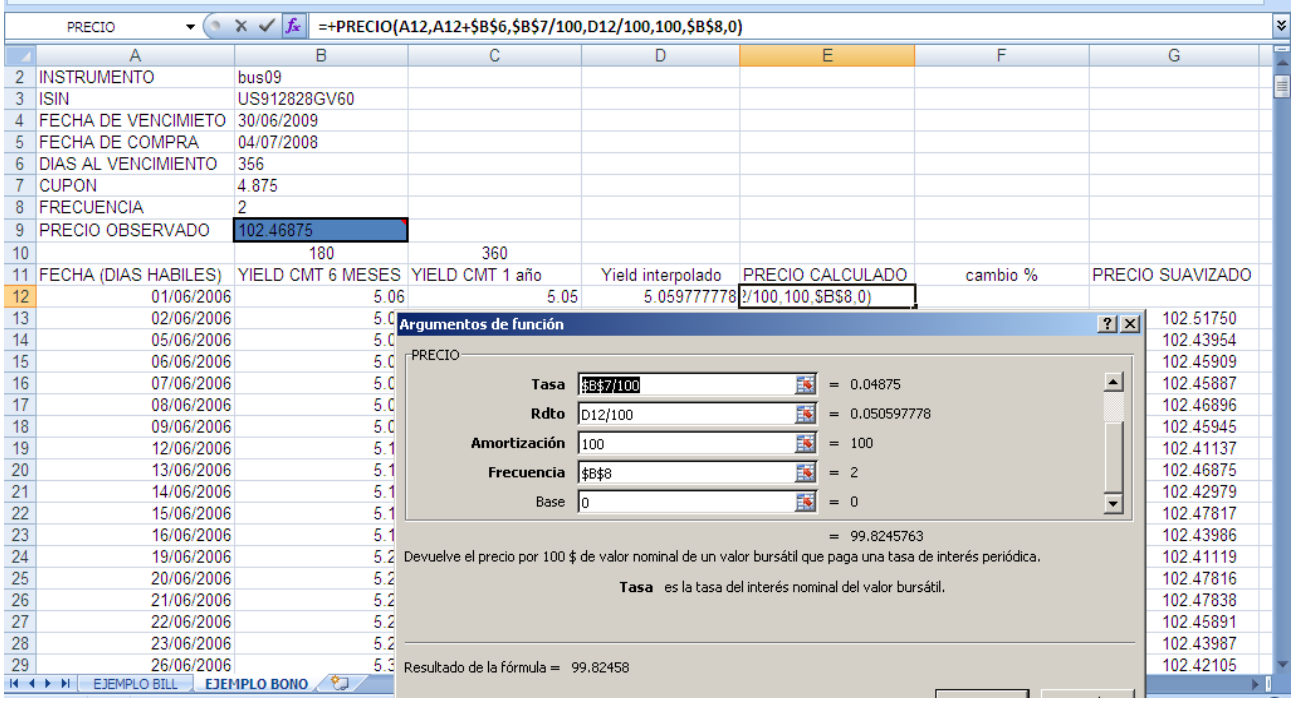

## **ANEXO B (Bonos Agencias y Corporativos)**

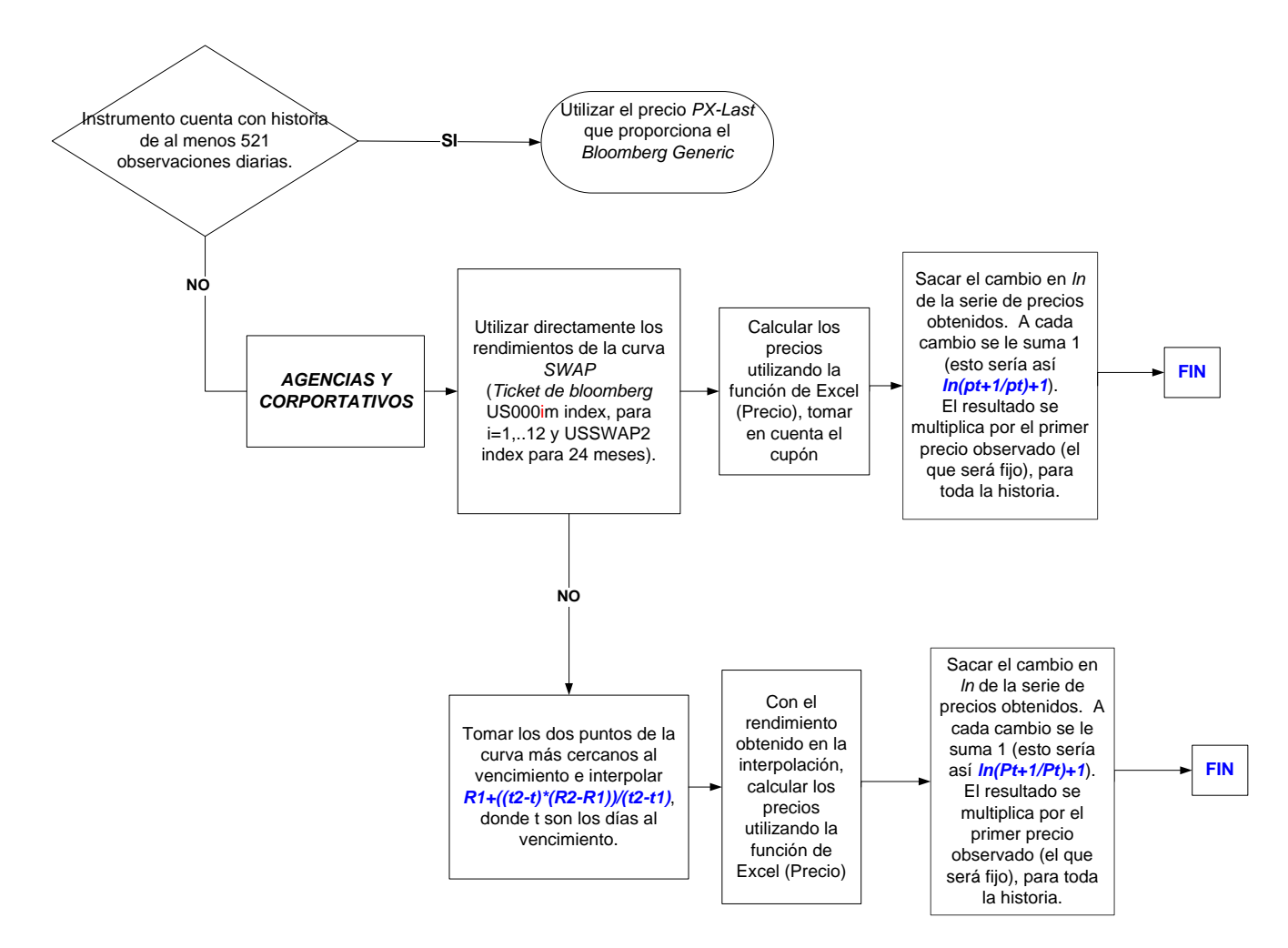